Class IX COMPUTER SCIENCE (THEORY), Final Examination-March 2011,

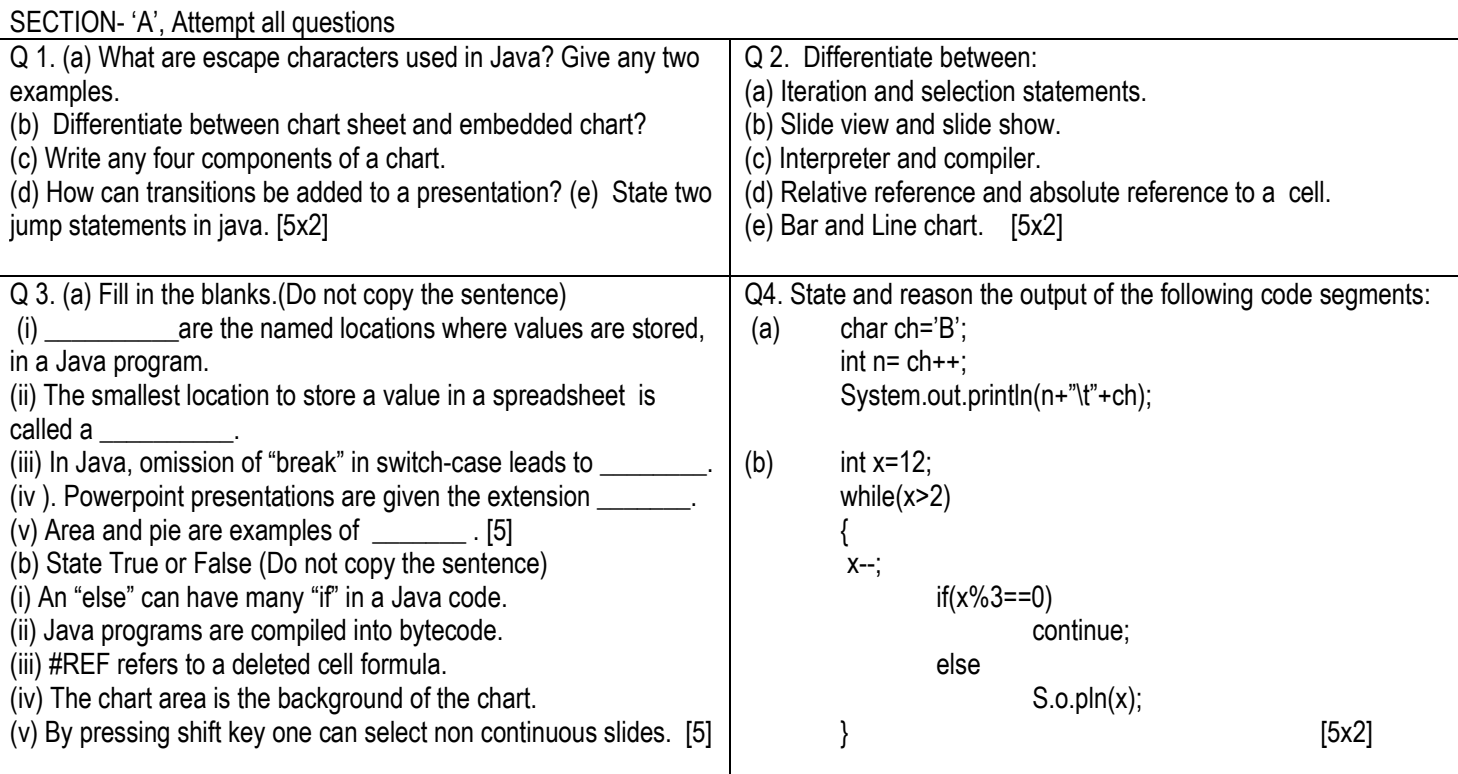

SECTION- 'B', Attempt any four questions, (Note: Write the java programs with mnemonic names, indentation and remarks)

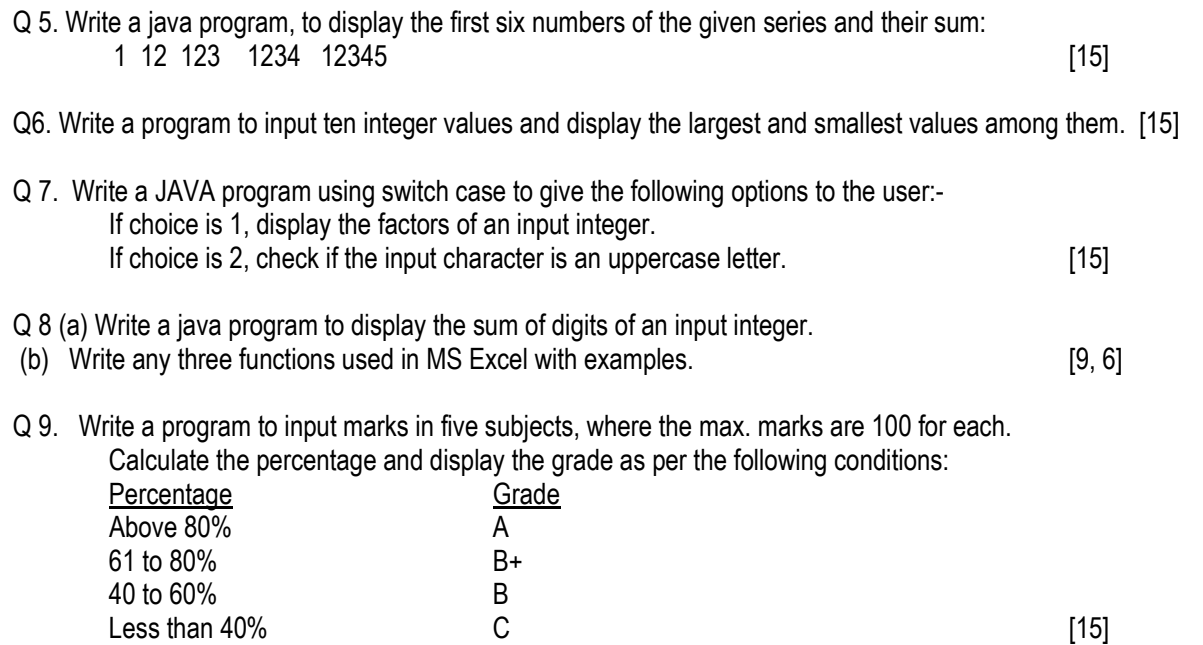